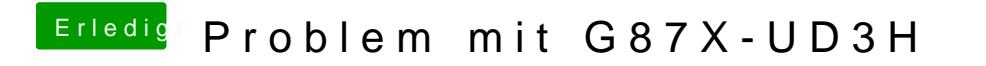

Beitrag von John Doe vom 28. November 2013, 12:18

soweit ich weiß musst du bei der Installation mit -x Booten